## **abb软启动器无显示原因说明及维修建议**

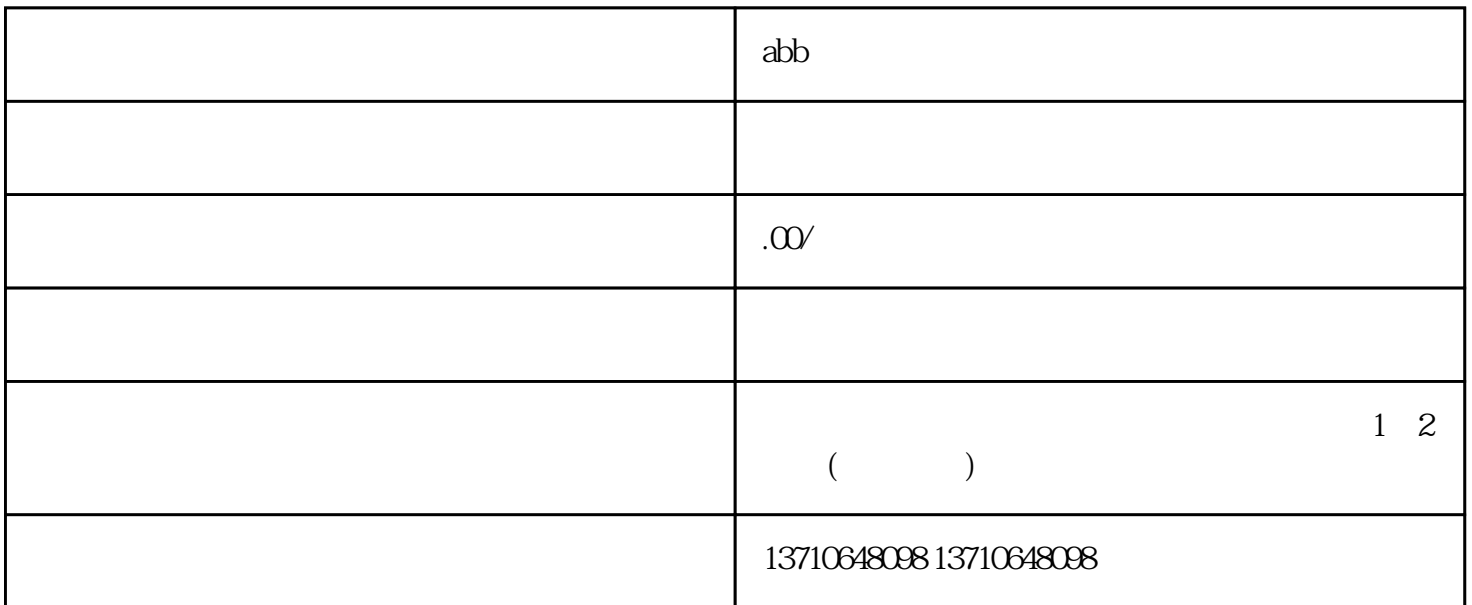

 ${\bf ABB}$   ${\bf ABB}$   ${\bf ABB}$   ${\bf ABB}$   ${\bf ABB}$